## Rodemann, H. (GGA) & Müller, W. (BGR):

Ansätze zur Abschätzung von Geoelektrik-Parameterfehlern (Maximum-Norm) .

Dieser Beitrag vergleicht u.a. zwei Methoden, Parameterfehler näherungsweise zu berechnen und dabei die Maximum-Norm zu verwenden .Vorwiegend wird die DC-Schlumberger-Geoelektrik (lD-Modelle) betrachtet. Ob die Methoden auf lD-MT übertragbar sind, wird kurz angesprochen. 1.Methode ("Parameter-Kombinations-Methode"):

Diese Methode besteht hauptsächlich darin, einzelne Parameter bzw. Kombinationen dieser Parameter zu variieren, bis die resultierende Rhoskurve eine der Begrenzungskurven des Fehlerschlauchs mindestens in einem Punkt berührt. Das entsprechende Programm kann bis zu sechs Parameter gleichzeitig variieren . Hinzu kommt

- eine Fehlerabschätzung, bei der alle rho-Werte gleichsinnig maximal verschoben werden, und anschließend die Mächtigkeiten einzeln variiert werden , bis eine der Begrenzungskurven berührt wird.
- eine Abschätzung, die innerhalb je einer Schicht ggf. eine sog. Dünnschichtkorrektur durchführt (im Falle halbdünner Schichten).
- eine Rasterrechnung, bei der die beiden Parameter h(i) (Mächtigkeit) und rho(i) in je einer Schicht flächenhaft variiert werden. Dabei resultiert für einen gegebenen (als konstant angesehenen) relativen Meßfehler eine Fläche, die der Verteilung der beiden Parameterfehler entspricht. Das Raster wird schrittweise verfeinert, bis der Rasterfehler ein wählbares Maß unterschreitet.
- 2. Methode ("Wendepunkt/Extrema-Methode") :

Die folgenden Überlegungen werden nicht bewiesen, sondern ergaben sich aus Versuchen mit synthetischen Rhoskurven im Fall der 1D-Schlumberger-Geoelektrik. Dabei wird angenommen, daß eine Rhoskurve bis zur 2. Ableitung stetig differenzierbar ist. Experimente mit diesen synthetischen Kurven zeigen,

- daß Kurven vom Maximumtyp rho1<rho2>rho3 nicht nur, wie bekannt, ein relatives Maximum in Rhos besitzen , sondern daß sich die maximale Änderung der Rhoskurve bei Variation von rho2 in der Umgebung des ursprünglichen Maximums befindet. (Maximale "Sensitivität" für rho2). Analoges gilt für Kurven vom Minimumtyp.

- daß sich bei 2-Schichtkurven die maximale Änderung der Rhoskurve bei Variation der Mächtigkeit hl in der Umgebung des ursprünglichen Wendepunkts befindet . Dies läßt sich auch analytisch zeigen, weil in diesem Fall Rhos nur vom Quotienten r/hl abhängt, und nicht von r und h1 einzeln.

Das "experimentelle" Ergebnis läßt sich auf n-Schichtkurven mit ausgeprägten (elektrisch dicken) Schichten mit abwechselnd hohem und niedrigem spezifischen Widerstand erweitern. Dann besteht die Kurve aus n Extrema einschließlich der beiden absoluten Extrema an den Enden des AB/2-Intervalls. Sie korrespondieren zu den n Schichtwiderständen rho1... rho(n). Weiterhin ergeben sich n-1 Wendepunkte (zwischen je zwei Extrema) , die den n-1 Mächtigkeiten hl..h(n-1) entsprechen. Die Summe 2\*n -1 der Zahl der Extrema und der Zahl der Wendepunkte entspricht der Parameterzahl. Mit den Abkürzungen:

amin (amax) absolutes Minimum (Maximum)

rmin (rmax) relatives Minimum (Maximum)

wplr Wendepunkt von links nach rechts (mit wachsendem AB/2)

bzw. von konkav nach konvex, von "oben" gesehen

wprl Wendepunkt von rechts nach links

zwrl (zwlr) folgt z.B.: "zentraler" Wendepunkt (v. links bzw. von rechts)

min-max-min (Maximumtyp): amin-wprl-rmax-wplr-amin

min-max-min-max: amin-wprl-rmax-wplr -rmin-wprl-amax

Bei einem doppelt aufsteigenden Dreischichtfall mit elektrisch dicken Schichten wird das relative Maximum durch einen "zentralen" Wendepunkt ersetzt, usw. Analoges gilt für doppelt absteigende Fälle.

doppelt aufsteigend: amin-wprl-zwlr-wprl-amax<br>3x absteigend: amax-wplr-zwrl-wplr-zwrl-

amax-wplr-zwrl-wplr-zwrl-wplr-amin

Bei elektrisch dünneren Schichten und z.B. einem Dreischichtfall kann das Programm einen Teil der Wendepunkte nicht erkennen. Dies kann als eine Art von Schichtenunterdrückung, bezogen auf die Parameterfehler, bezeichnet werden.

Berührung der Begrenzung des Fehlerschlauchs: Es werden Rhoskurven betrachtet, die die Begrenzung 2\*n-1-mal berühren. Numerische Experimente haben ergeben, daß diese Kurven in der Regel zu relativ großen Parameterfehlern führen, ohne daß der Fehlerschlauch verlassen wird. Wie weit diese Fehler von den gesuchten maximal großen Parameterfehlern abweichen, ist offen. Es ist aber zu vermuten, daß sie diesen Fehlern relativ nahekommen. Dünnschichtfälle und Fälle mit kleinem (AB/2)max/(AB/2)min führen dazu, daß es nicht möglich ist, eine 2\*n-1-malige Berührung herzustellen, z.B. weil eine dazu notwendige 2. Ableitung bzw. Krümmung nicht in genügendem Maß vorhanden ist (s. Abb. 3a).

## Vergleich der beiden Methoden:

Bei elektrisch dicken Schichten, z.B. dem dargestellten Zweischichtfall, ergeben die beiden Verfahren ähnlich große Parameterfehler (Abb. 1a und Abb. 1b). Die aus der

1. Methode:

bei dünneren Schichten resultierenden Parameterfehler sind dagegen kleiner (Abb. 2a bis 3b). Dies ist darauf zurückzuführen, daß von dem Programm bei m Parametern nur 2^m Suchrichtungen im 2\*n-1-dimensionalen Parameterraum berücksichtigt werden, etwa bei m=1: 2 und bei m=6: 64 Richtungen. Diese Suche kann die Richtung mit maximalem Parameterfehler verfehlen, sodaß ein zu kleiner Fehler resultiert . Die Parameterfehler-Suche beim Rasterverfahren geschieht in einer 2-dimensionalen Fläche relativ vollständig; das lokale Maximum des Parameterfehlers kann aber außerhalb dieser Fläche liegen. Weitergehende Suchmethoden, etwa eine 3-dimensionale Rastersuche wären sehr zeitaufwendig . Die

2. Methode:

prüft dagegen in jedem Schritt mögliche Variationen aller Parameter, beginnend mit dem 1. spezifischen Widerstand und, anschließend, der 1. Mächtigkeit, usw. Die Methode prüft zunächst die Position von Wendepunkten und Extrema auf korrekte Folge. Hierzu muß teil weise die Meßkurve durch die Kurve der besten Approximation ersetzt werden, weil die Methode bei ungeglätteten Kurven bisher zu viele Wendepunkte/Extrema findet. Anschließend wird die Rhoskurve in Bereiche unterteilt (geometrisches Mittel der AB/2-Werte für ein Rhos-Extremum und einen benachbarten Wendepunkt).

Schlußbemerkung: Die "Extrema/Wendepunkt"-Methode läßt sich vermutlich auf die MT anwenden, wenn statt der Rhoskurve Real- und Imaginärteile benutzt werden (Brasse, pers. Mitteilung) . Die Methode basiert, zumindest bei der Schlumberger-Geoelektrik, u.a. darauf, daß jede der Funktionen dlog(Rhos)/dlog(par) (AB/2) mit par= laufender Parameter ein "Haupt"-Extremum besitzt und alle entsprechenden AB/2-Werte sich voneinaner unterscheiden . Die einzelnen Kurven überlappen sich in dem Sinne, daß die zu einem Parameter gehörende Kurve bei den anderen AB/2 Werten (Extrema-Abszissen) noch nicht abgeklungen ist. Deshalb läßt sich eine Kombination der Parametervariationen finden, bei der die einzelnen Variationen betragsmäßig größer sind als bei Variation jedes Parameters einzeln. Das kleinste AB/2 ergibt sich in der Regel bei Variation des 1. spez. Widerstands. Es folgt das zur Variation der 1. Mächtigkeit gehörende AB/2., usw. Die Funktionen bestehen in linearer Näherung aus den Elementen der Jacobi-Matrix (,,Sensitivitäten"). Die kombinierte Variation von m Parametern führt zu einer m-maligen Berührung des Fehlerschlauchs. Die Variation ist maximal bei abwechselnder m-maliger Berührung der oberen und unteren Begrenzung. Die variierte Rhoskurve ähnelt insofern dem Tschebyscheff-Polynom (1. Typ). Es ergeben sich bei m=2\*n-l zwei variierte Rhoskurven , die zusammen die 2\*m Informationen für die Parameterintervalle enthalten.

## Abbildungen:

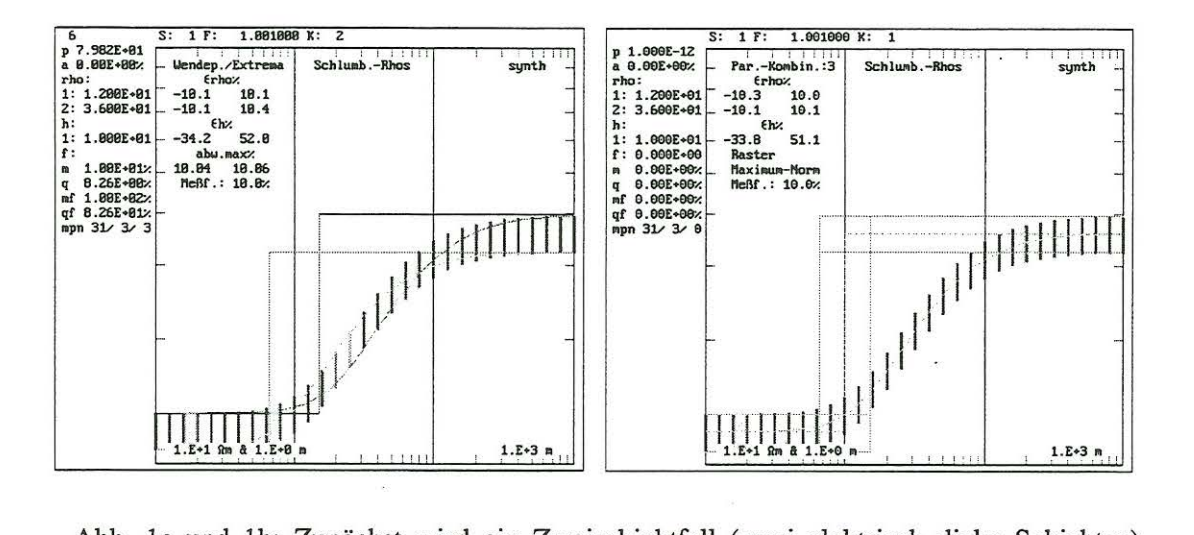

Abb. 1a und 1b: Zunächst wird ein Zweischichtfall (zwei elektrisch dicke Schichten) betrachtet. Es resultiert eine gute Übereinstimmung der Resultate beider Verfahren. Die auf den Abbildungen benutzten Abkürzungen haben dabei folgende Bedeutung: p: phi='Ingeso'-Anpassungsparameter (Ingeso: Schlumberger-Inversionsprogramm von MUNDRY und DENNERT), auf dem das hier verwendete Programm Gkf2q aufbaut. phi=Mittlerer quadr. Anpassungsfehler nach Logarithmierung von Rhos, Rho(i); Schichtwiderstände i=Nummer der lfd. Schicht) und H(i) (Mächtigkeiten). m=Maximale Abweichung einer theoretischen Kurve von einer Meßkurve (Maximum-Norm); bei der Wendepunkt/Extrema-Methode auch als max.abw bezeichnet. q=mittlere quadratische Abweichung, mf=Maximale Abweichung, Meßfehlerbezogen. qf=mittlere quadratische Abweichung, meßfehlerbezogen. epsilon(rho) und epsilon(h): prozentuale Parameterfehler. Suchgenauigkeit 0.1%. Rel. großer Meßfehler von 10%, um die Kurvenverläufe besser zu verdeutlichen. S=Nummer der lfd. Schicht, F=Anderungsfaktor für Parameter, K=Zahl der theor. Kurven. Wendepunkte/Extrema sind hervorgehoben, außerdem theoretische Werte, die nicht im Fehlerschlauch liegen.

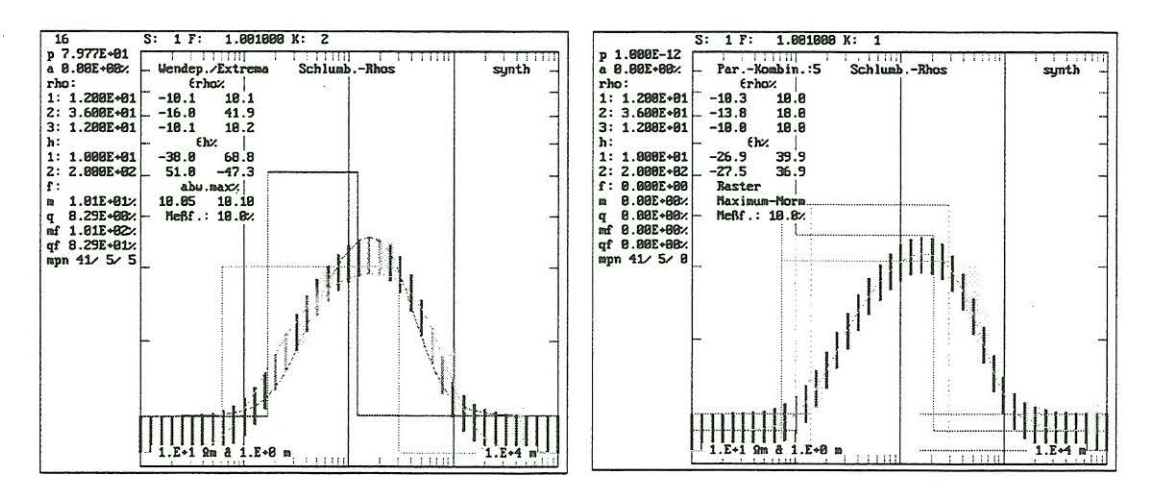

Abb. 2a und 2b: Die aus dem 1. Verfahren bei dünneren Schichten (3-Schicht-Maximum-Fall mit nicht zu dünner mittlerer Schicht) resultierenden Parameterfehler sind deutlich kleiner als beim 2. Verfahren. An der Größe der maximalen Abweichungen (abw.max) ist erkennbar, daß die aus dem 2. Verfahren folgenden Parameterfehler nicht zu groß sind. Sie können deshalb als zutreffender angesehen werden (die maximalen noch mit dem Meßfehlerschlauch verträglichen Parameterfehler sind gesucht) als die des 1. Verfahrens.

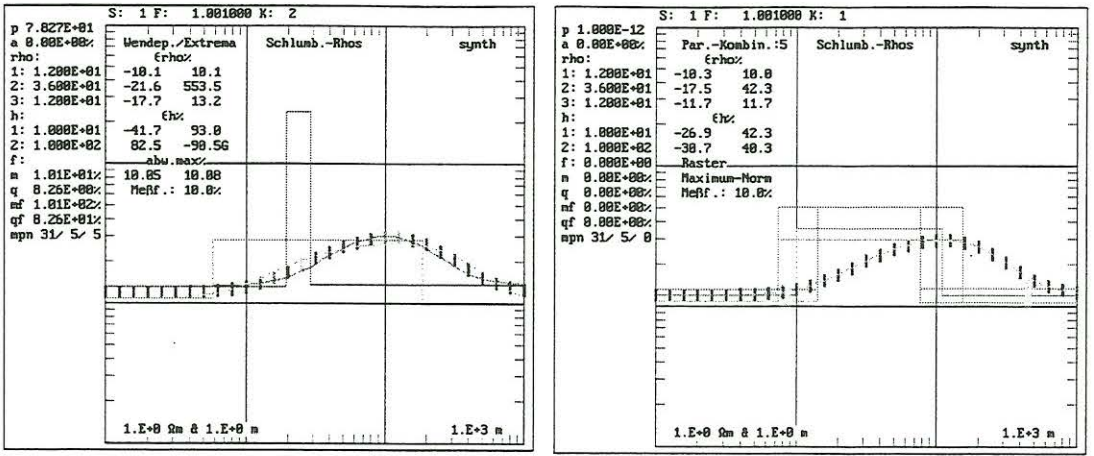

Abb. 3a und 3b: Hier wird die Mächtigkeit der mittleren Schicht bei sonst gleichen Parametern wie in Abb. 2a und 2b halbiert. Während beim 1. Verfahren die Parameterfehler begrenzt bleiben, allerdings gegenüber dem Fall der Abb. 2b anwachsen, ergibt sich aus der 2. Methode (Abb. 3a) eine 'echte' dünne 2. Schicht. Dabei bricht das Programm die Veränderung einer Mächtigkeit oder eines spezifischen Widerstands ab, wenn ein Parameterfehler von -90% unterschritten oder von 900% überschritten wird (Faktor 0.1 bzw. 10). Der Fall zeigt, daß eine dünne Schicht in diesem Fall erst beim 2. Verfahren erkannt wird. Auch indiesem Fall bleiben die maximalen Abweichungen (max. abw) klein, sodaß die entsprechenden Ergebnisse insofern korrekt sind.

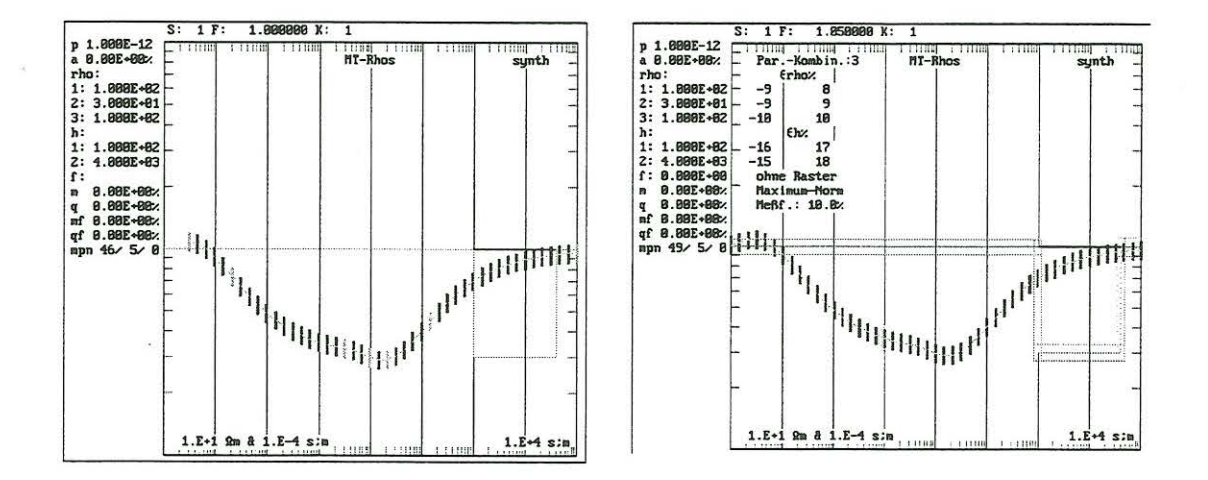

Abb. 4a und 4b: Überlegungen zur Anwendung des 2. Verfahrens auf die Magnetotellurik:

Während das 1. Verfahren durch Austausch der Vorwärtsrechnung auch für die 1D-Magnetotellurik anwendbar ist (Abb. 4b) – es wurde zur Vereinfachung nur mit dem scheinbaren Widerstand gearbeitet -, zeigte beim 2. Verfahren die Untersuchung auf Wendepunkte/Extrema, daß die MT (n-Schicht-Fall) im Unterschied zur Schlumberger-Geoelektrik mehr als 2\*n-1 Wendepunkte/Extrema aufweist. Dieses Problem schien lösbar zu sein, wenn man den niedrig-periodischen Teil der MT-n-Schichtkurve (überschwingende Teile) abtrennte und das absolute (T-bezogene) Minimum der Kurve etwa in diesen Punkt legte. Nun existieren jedoch Fälle (z.B. 3-Schicht-Minimum-Typ), bei denen trotzdem mehr als 2\*n-1 (im Beispiel der Abb. 4a 7 statt 5 Wendepunkte/ Extrema) in der Kurve auftreten, sodaß das 2. Verfahren, jedenfalls in dieser einfachen Form, nicht auf die MT anwendbar ist. Hier kann man u.a. das 1. Verfahren verwenden, oder das Most Squares Verfahren im Falle der L2-Norm (Hanstein, Uni Köln, pers. Mitteilung).

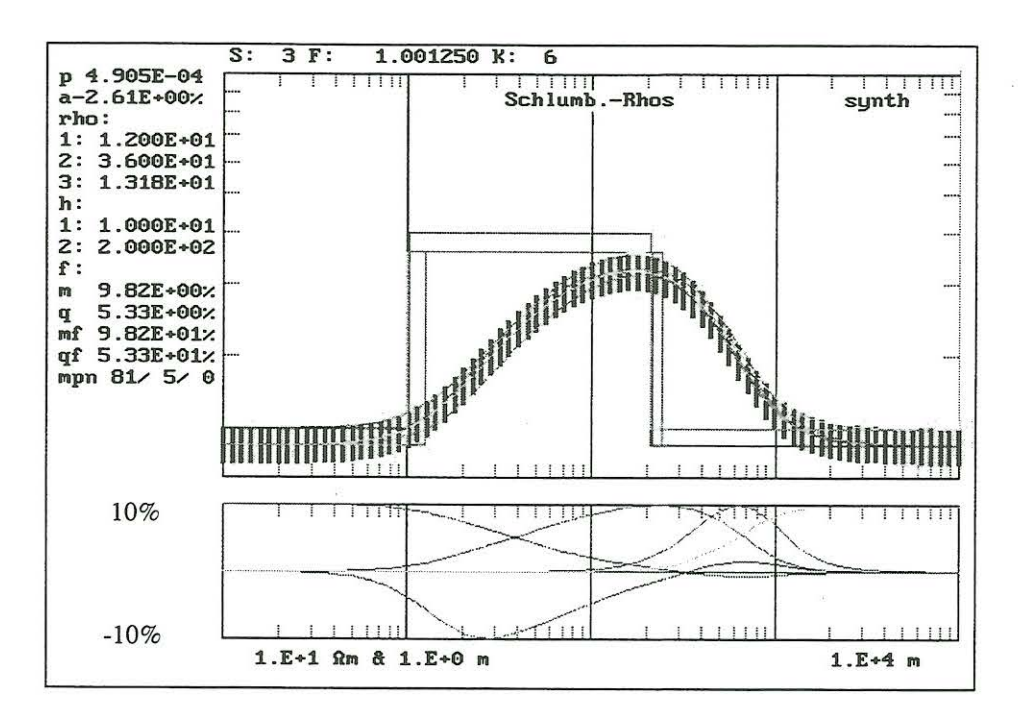

Abb.5a zeigt das gleiche Modell wie Abb. 2a, aber mit doppelter Abszissenzahl. Der untere Teil der Graphik gibt eine vergrößerte Ansicht des Fehlerschlauchs wieder. Dabei werden die auf 10%, also den angenommenenen Rhos-Meßfehler, skalierten Zeilen der Jacobi-Matrix in FD-Näherung gezeigt. Die Abszissen der Extrema der Rhos-Anderung sind deutlich erkennbar. Die entsprechende Abszisse ist bei der Variation von Rho1 mit 1m (bzw. 0m) am kleinsten. Es folgt die zur Variation von h1 gehörende Abszisse mit ca. 28 m usw. Die Tabelle zeigt das variierte Rho2.

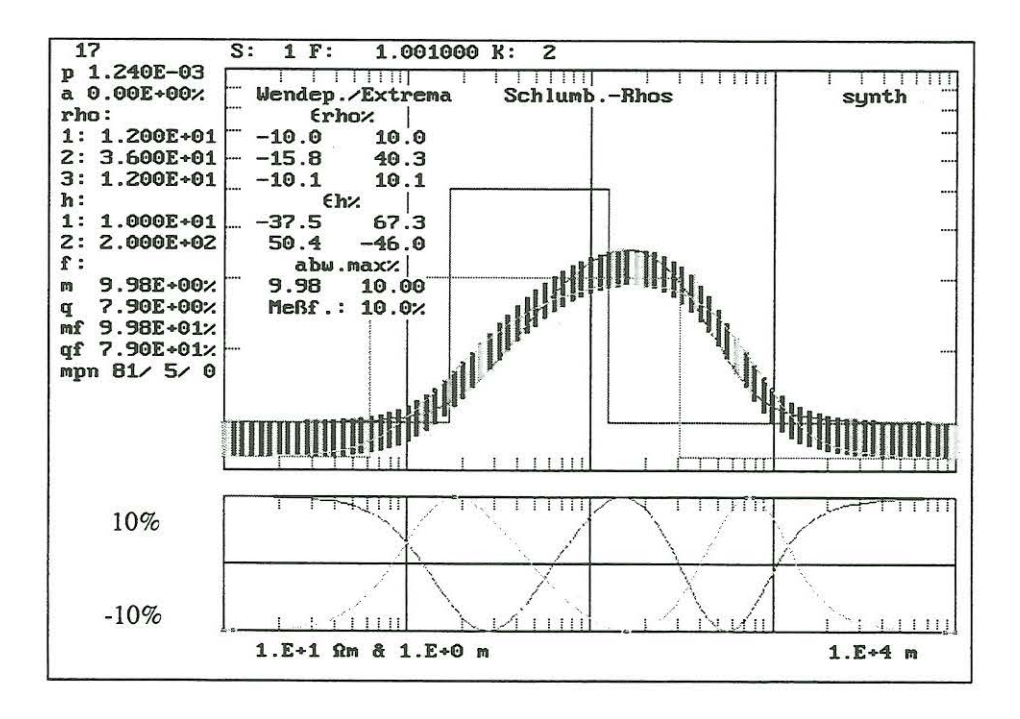

Abb. 5b: Hier wird ebenfalls das Modell der Abb. 2a gezeigt, jedoch mit dem Resultat der "Extrema/Wendepunkt"-Methode. U.a. wegen der verdoppelten Stützstellenzahl weichen die Parameter geringfügig von denen der Abb. 2a ab. Der untere Teil der Abbildung zeigt wieder eine Vergrößerung des Fehlerschlauchs. Man erkennt die beiden Variationen der Rhoskurve und ihre 5malige Berührung der Fehlerschlauchgrenzen. (5 Parameter). Es waren 17 Iterationen erforderlich (s. Zahl links oben). In jeder Iteration wurden alle Parameterfehler in der beschriebenen Reihenfolge variert. Die Routine benötigte dazu ca. 20 sek. auf einem Pentium 200. Suchgenauigkeit: 0.1%. Bei einer Uberschreitung einer Begrenzung des Fehlerbalkens wird der jeweils letzte Schritt zurückgenommen (dies gilt noch nicht für Abb. 2a).